**TO vtDtTIDTIOntTInVtTIDTITIVIDtODvvOIVt Tot thot Ethot Ether Constant Constant And Analytic Property of the European Constant And Analytic Property of the European European European European European European European European European European European Europea** 

**Vinobt vtilbiblivn ibboibliitibibinobbtbtiinorti DVIDtiDiDIVtIVtDiiImotioDIVthiDviIImotoIiiohtmimot**  $B B B B B$ **DVti Vt DDIIDIDVIDtIDti Vttlvvovvrottlovvttlttohtrt** <sup>OU</sup> tttüttbDroübübD  $(y_i^{exp} - y_i^{theory})$ **DEDUCED TO A LARGE THE TO A LOCAL DEDUCED DEDUCED DEDUCED DEDUCED DEDUCED DEDUCED DEDUCED DEDUCED DEDUCED DEDUCED DEDUCED DEDUCED DEDUCED DEDUCED DEDUCED DEDUCED DEDUCED DEDUCED DEDUCED DEDUCED DEDUCED DEDUCED DEDUCED DED fittttftttfrib fflyrid v** rlott  $Y_{max} - Y_{min}$ 

**MOVINUOIDUDOI MIOV Nytoty brirothte Vt ttrolthtotobtlotv bVotlvtot obv bthor tolv** *inotiturolibvt vtbut lurotul* **V thor tholythotothutovortiliboliolytytovilihotot** 

**thbtthotblttohtm thotrolthtinotvVbrttlvt vtvbt** 

**THOOD THE UDO TO HOUGH OF DUDD AT A LIGHT THE THUS THE THUS ISSUES** 

FITNFGIKIDtr Wovl

in vtrohtnivtvobtblibroivttivvrlivl

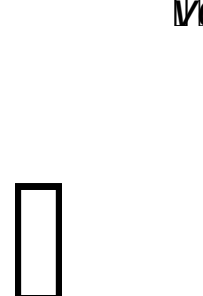

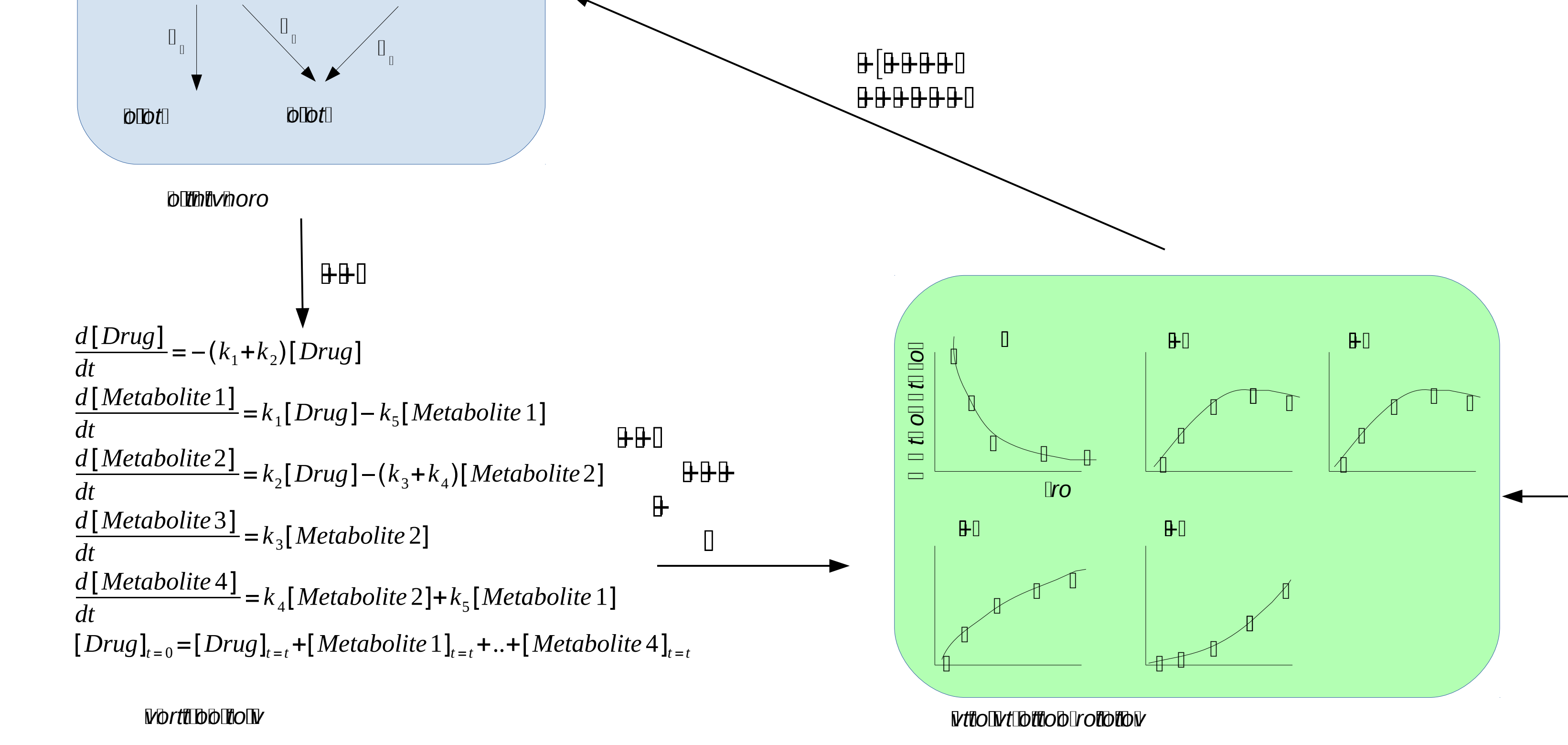

*OtDvlDttrohttolt tittr* rolthttivitibthotobthotilitirolthtth vtroht rbrobt UDDMOtDU VDUUDD UU VD tU VMD rtU DOF U IDIM IDD II ON/ththor thon/tonothttronthtttthot/bthrobbbt ON/tinotibibivtivt bintibir vrovtibinnti

## FITNFGIKIDtr WovtbotInttivot

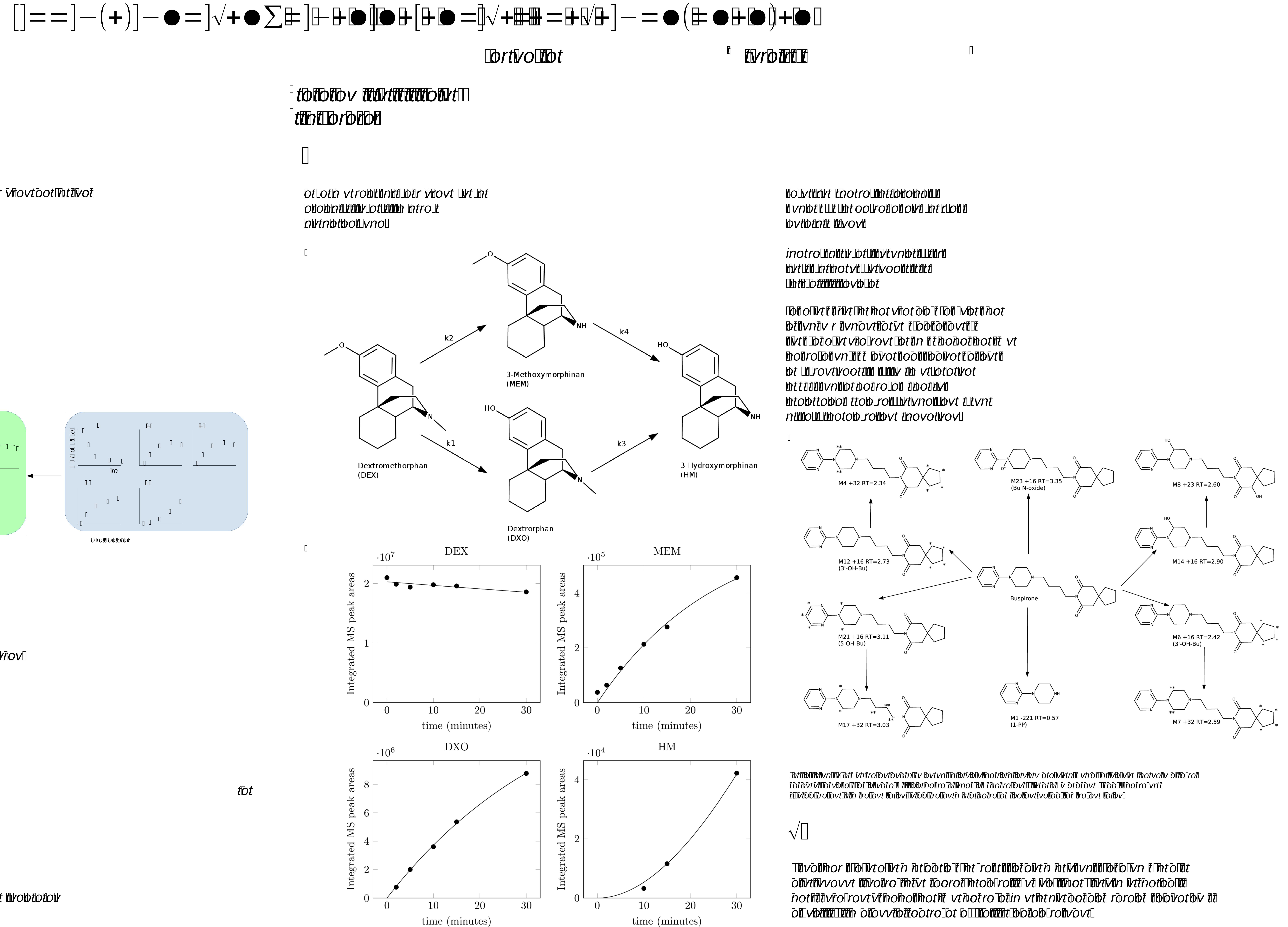

**TottloTthtvnTtotohhtt VtrtroTovttoTrottot Divt in the light of the state of the control of the control of the control of the control of the control of t** 

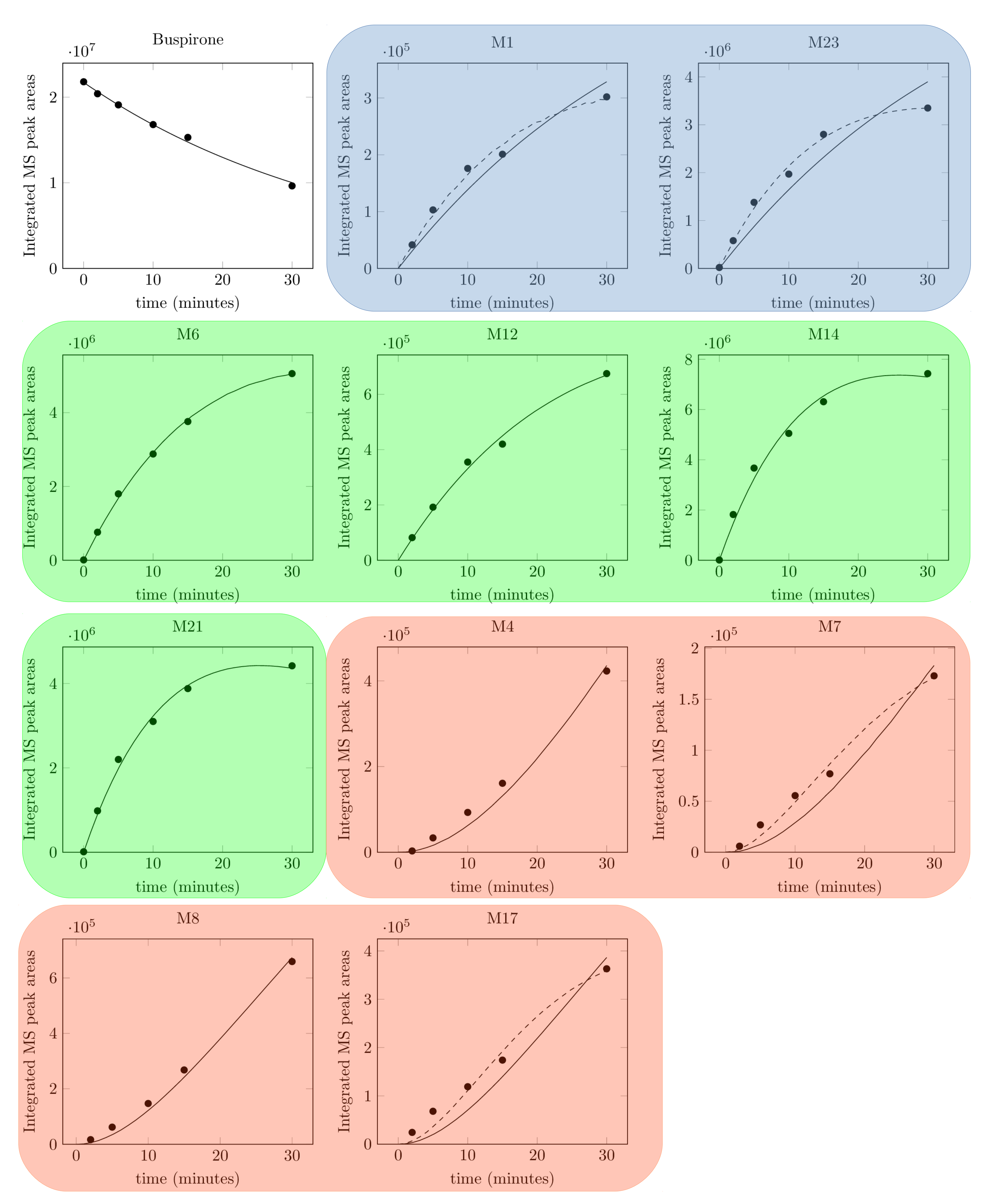

**TOOVOTTIOTIVOITIOOTTITIOOTTII** ttttt@r@vtbr@